# Hp Laserjet 1022 User Manual

Recognizing the quirk ways to get this book **Hp Laserjet 1022 User Manual** is additionally useful. You have remained in right site to begin getting this info. get the Hp Laserjet 1022 User Manual associate that we come up with the money for here and check out the link.

You could buy guide Hp Laserjet 1022 User Manual or get it as soon as feasible. You could quickly download this Hp Laserjet 1022 User Manual after getting deal. So, gone you require the ebook swiftly, you can straight acquire it. Its suitably no question easy and fittingly fats, isnt it? You have to favor to in this sky

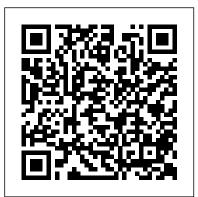

Statement of Disbursements of the House as Compiled by the Chief Administrative Officer from ... Grada Publishing a.s. PCMag.com is a leading authority on technology, delivering Labs-based, independent reviews of the latest products and services. Our expert industry analysis and practical solutions help you make better buying decisions and get more from technology.

# Business and

Administration Elex Media Komputindo The official "Ubuntu 10.04 LTS Desktop Guide" contains information on how to using Ubuntu in a desktop environment. Laser Induced Damage in Optical Materials CfA Chcete-li se nau?it správn? a efektivn? využívat Access v jeho nejnov?jší verzi 2013 pro správu svých dat a databází, ?i pracujete s v?tším množstvím informací a pot?ebujete mít o nich rychlý p?ehled, pak je tento skv?lý pr?vodce z pera velmi zkušeného autora a odborníka na problematiku Accessu práv? a p?esn? pro vás.

A Directory of Computer Software Applications, Physics, 1970-May 1978 John Wiley & Sons MacLife is the ultimate magazine about all things Apple. It 's authoritative, ahead of the curve and endlessly entertaining. MacLife provides unique content that helps readers use their Macs, iPhones, iPods, and their related hardware and software in every facet of their personal and professional lives.

## Monthly Catalogue,

# <u>United States</u>

<u>Public Documents</u> Litres PCMag.com is a leading authority on technology, delivering Labsbased, independent reviews of the latest products and services. Our expert industry analysis and practical solutions help you make better buying decisions and get more from technology. Cumulated Index Medicus Springer Nature Covers receipts and expenditures of appropriations and other funds. PC Mag CRC Press Lists citations with abstracts for aerospace related reports obtained from world wide sources and announces documents that have recently been entered into the NASA Scientific and Technical Information Database. Laptops For Dummies Fultus Corporation

In this thesis, the ionization of atoms and small molecules in strong laser fields is experimentally studied using a reaction microscope. The population of autoionizing doubly excited states in the laser fields is proven and a possible connection to the well- 31st International known dielectronic recombination processes in Alpe-Adria-Danube is discussed. The fundamental process of tunnel ionization in strong laser fields is subject of investigation in a pump-several countries on probe experiment with ultrashort laser pulses. A coherent superposition of electronic states in singly charged argon ions is created within the first, and subsequently tunnelionized with the second robotic systems, pulse. This gives access to stateselective information about the tunneling process and allows to test common models. Moreover, the ionization of krypton and argon at different wavelengths is studied, inspired and swarm from the multiphoton to robotic systems, the tunneling regime. The wavelengthdependent investigations are furthermore extended to and bionic prostheses, molecular hydrogen. In cognitive robots, addition to ionization, cloud robotics, this system might undergo different dissociative processes. etc. Given its scope, Channel-selective electron momentum distributions are

presented and compared researchers seeking to to each other. Microtimes Graphic Communications Group This book presents the proceedings of the Conference on Robotics Region (RAAD), held in Klagenfurt, Austria, June 8-10, 2022. It gathers contributions by researchers from all major areas of robotic research, development and innovation, as well as new applications and current trends. The topics covered include: novel designs and applications of intelligent cooperating and service robots, advanced robot control, human-robot interfaces, robot vision systems, mobile robots, humanoid and walking robots, bioaerial, underwater and spatial robots, robots for ambient assisted living, medical robots ethical and social issues in robotics, the book offers a source of information and inspiration for

improve their work and gather new ideas for future developments. Chapter "The Use of Robots in Aquatic Biomonitoring with Special Focus on Biohybrid Entities" is available open access under a Creative Commons Attribution 4.0 International License via link.springer.com. Laser Induced Damage in Optical Materials, 1977 LONGTAI Hit the road with your laptop and this musthave For Dummies guide If you're like most people, your laptop is taking the place of your PC. Whether you're on the road, working at home, or multitasking, your laptop is now an essential, trusted tool. Just in time, beloved and popular author Dan Gookin returns with a new edition that covers the very latest in laptops. From synchronizing with your desktop and coordinating e-mail to maintaining security, networking, working in Windows 8, adding your smartphone to the mix, and more, this book makes understanding laptops simpler than you ever thought possible. Shares the latest basics about

laptops, such as new technologies, current processors available, and steps to update memory and hard drive capabilities Covers the new Windows 8 operating system and other popular laptop operating systems, as well as netbooks, wireless networking, and smartphone tethering Explores remote access to the desktop, power management, storage, security, and much more possible lasers and Examines the benefits of mobility for students, employees, and anyone who needs to work on the go Helps you work on the road, employ and enjoy multimedia, and use your laptop professionally Laptops For Dummies, 5th Edition is the fun and friendly guide that will get you going and on the go with your laptop in no time! SPP Windows Vista Springer Es cuadernillo y no cuaderno, su organización es de prácticas básicas, para manejar los siguientes comandos: hotsname, getmac, ping, pathping, tracert, nbstat, arp, route, ipconfig, nwlookup, netstat, whoami, dsadd,

icacls, dsacls, dsget, dsquery, ... Se adjuntan resultados tanto al lado del cliente Windows 10 como desde un Windows Server 2012 R2. Expansión Lasers continue to be an amazingly robust field of activity. Anyone seeking a photon source is now confronted with an enormous number of laser wavelengths to choose from, but no single, comprehensive source to help them make that choice. The Handbook of Lasers provides an authoritative compilation of lasers, their properties, and original references in a readily accessible form. Organized by lasing media-solids, liquids, and gaseseach section is subdivided into distinct laser types. Each type carries a brief description, followed by tables listing the lasing element or medium, host, lasing transition and wavelength, operating properties, primary literature citations, and, for broadband lasers, reported tuning ranges. The

importance and value of the Handbook of Lasers cannot be overstated. Serving as both an archive and as an indicator of emerging trends, it reflects the state of knowledge and development in the field, provides a rapid means of obtaining reference data, and offers a pathway to the literature. It contains data useful for comparison with predictions and for developing models of processes, and mav reveal fundamental inconsistencies or conflicts in the data. Statement of Disbursements of the House ????????, ??? ????????? ???????????, ? ?? ??????????? -???, ????? ?? ???? ?? ????, ??? ??? ??? ???????? ??? ??? ????? ?

????? PC World Covers receipts and expenditures of appropriations and other funds. India Today PCMaq.com is a leading authority on technology, delivering Labsbased, independent reviews of the latest products and services. Our expert industry analysis and practical solutions help you make better buying decisions and get more from technology. Handbook of Lasers

## ????? ???????

#### <u>Dataquest</u>

System 1022 User's Reference Manual

Advances in Service and Industrial Robotics